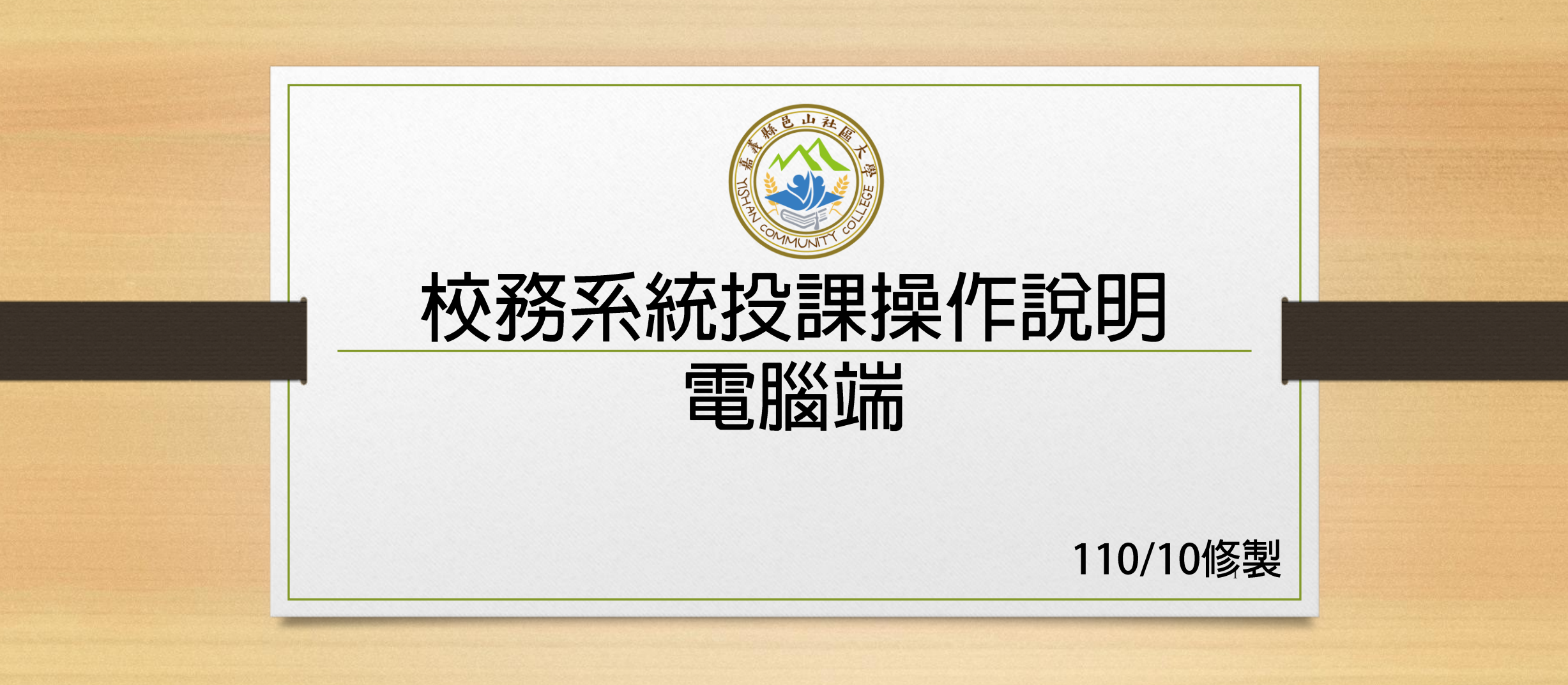

## **網址:http://220.134.143.103:666/**

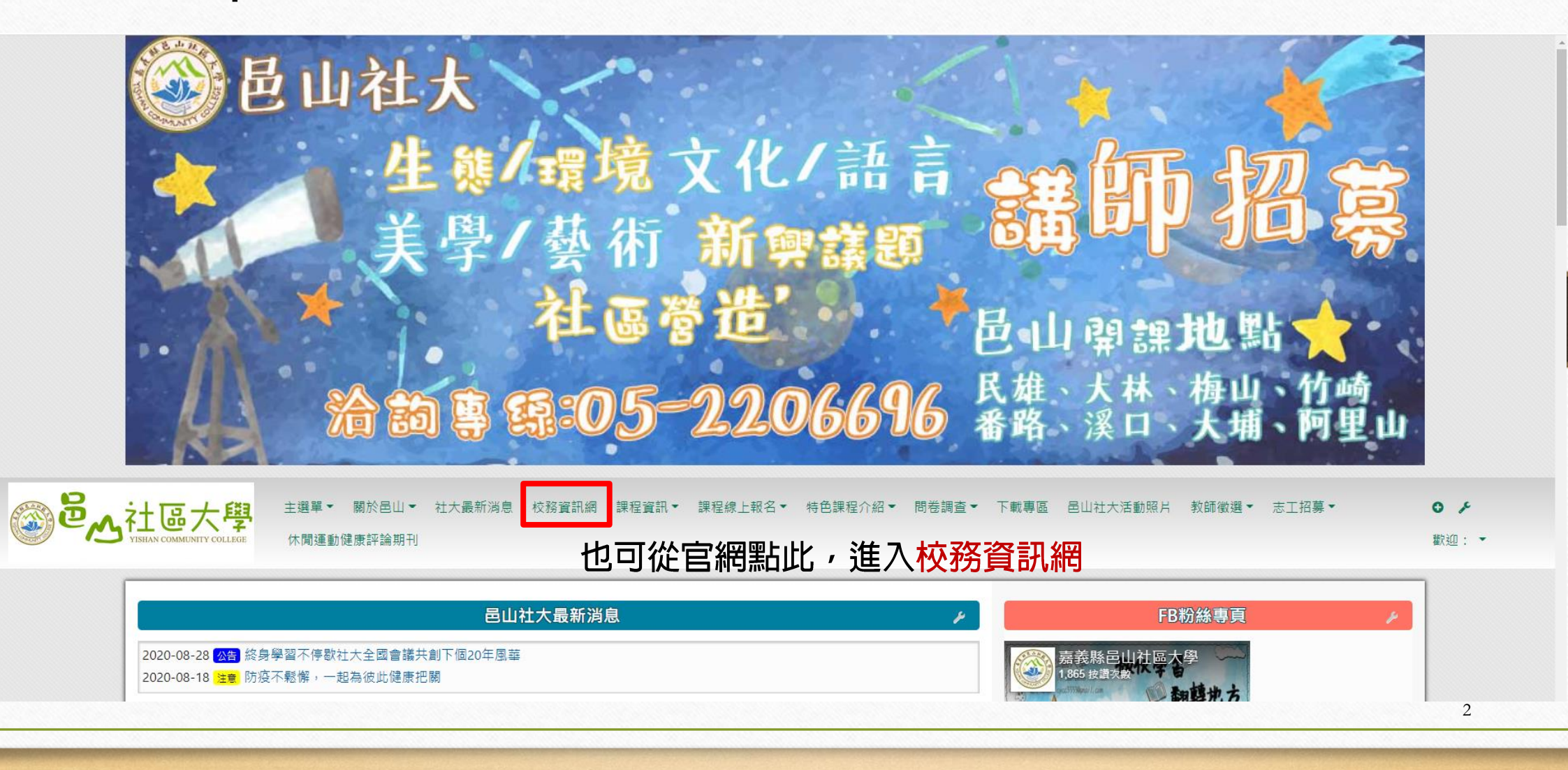

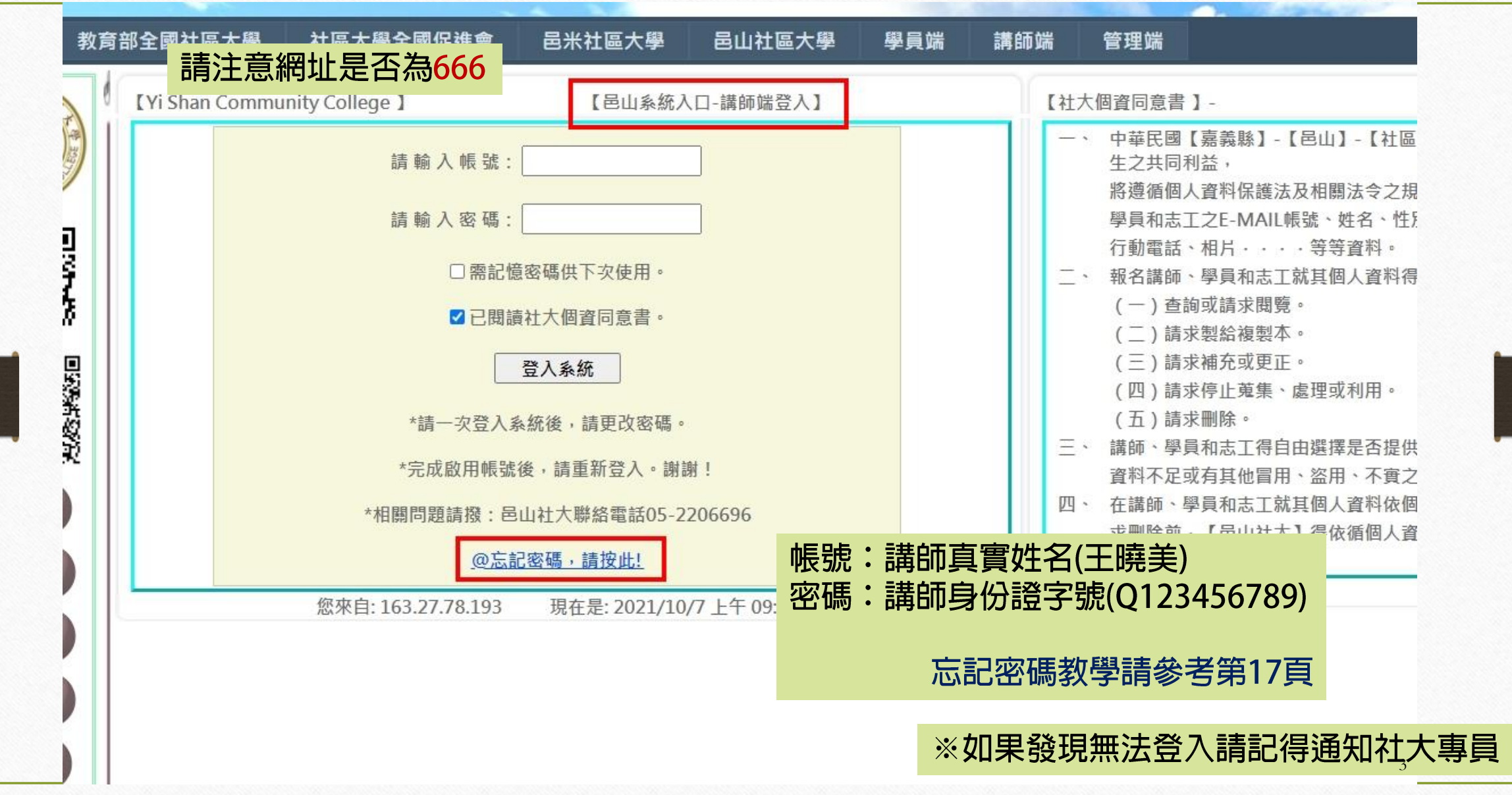

## 已山松区大学校務资讯系统

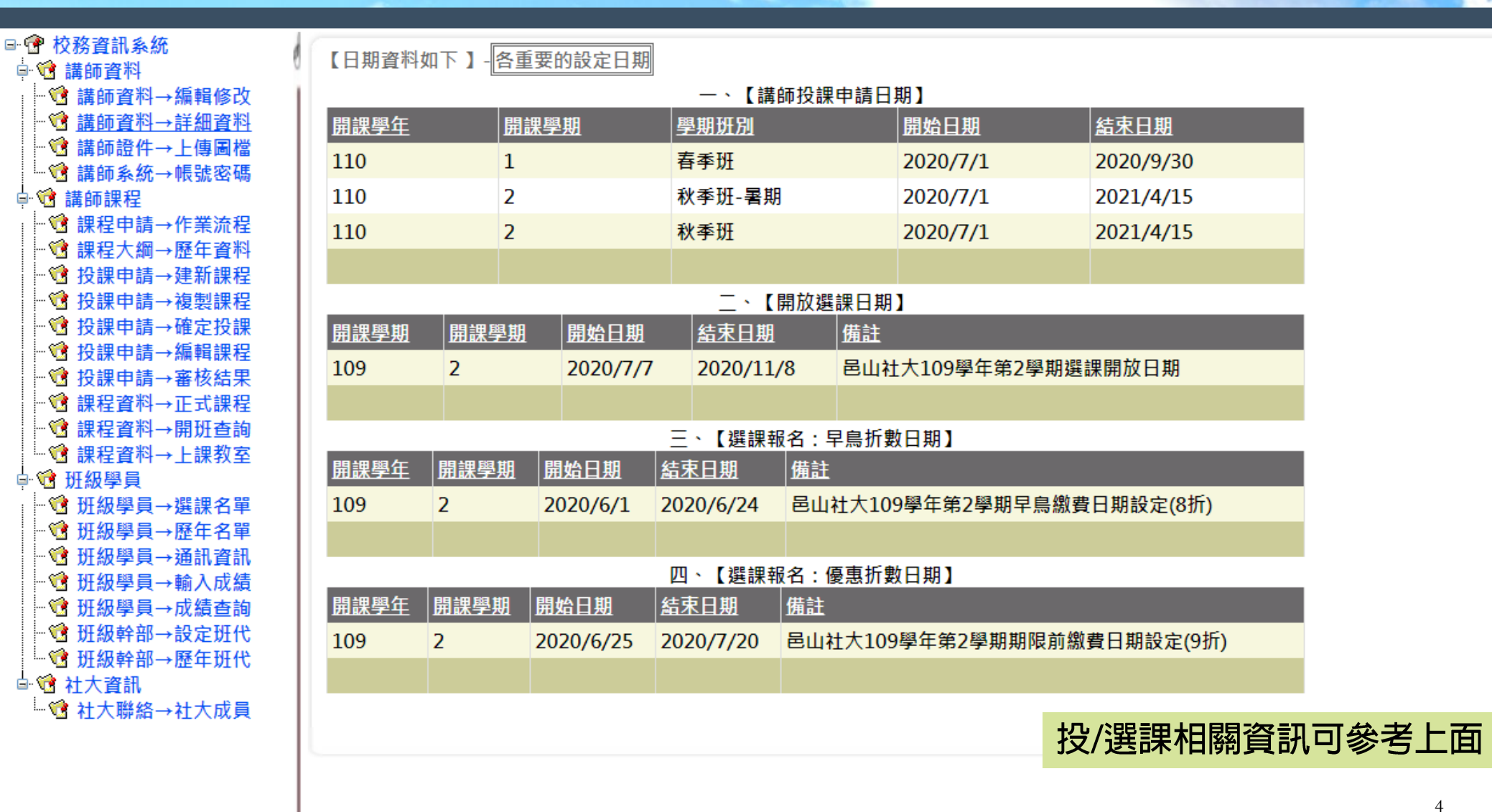

**Login Success!** 

**DB** Online

**The Second** 【登出】 109學年第2學期

講師

2020/9/11

星期五

4

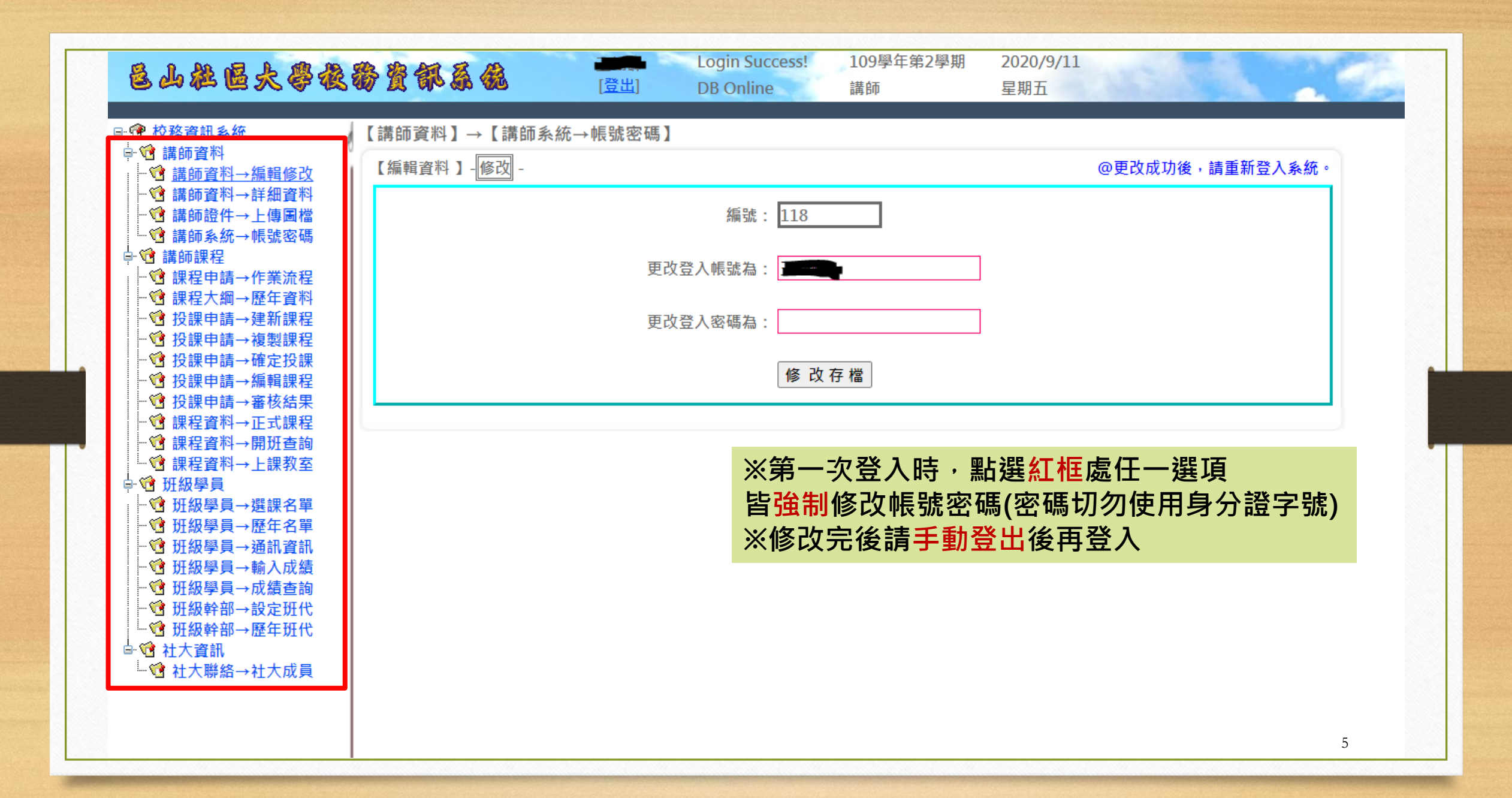

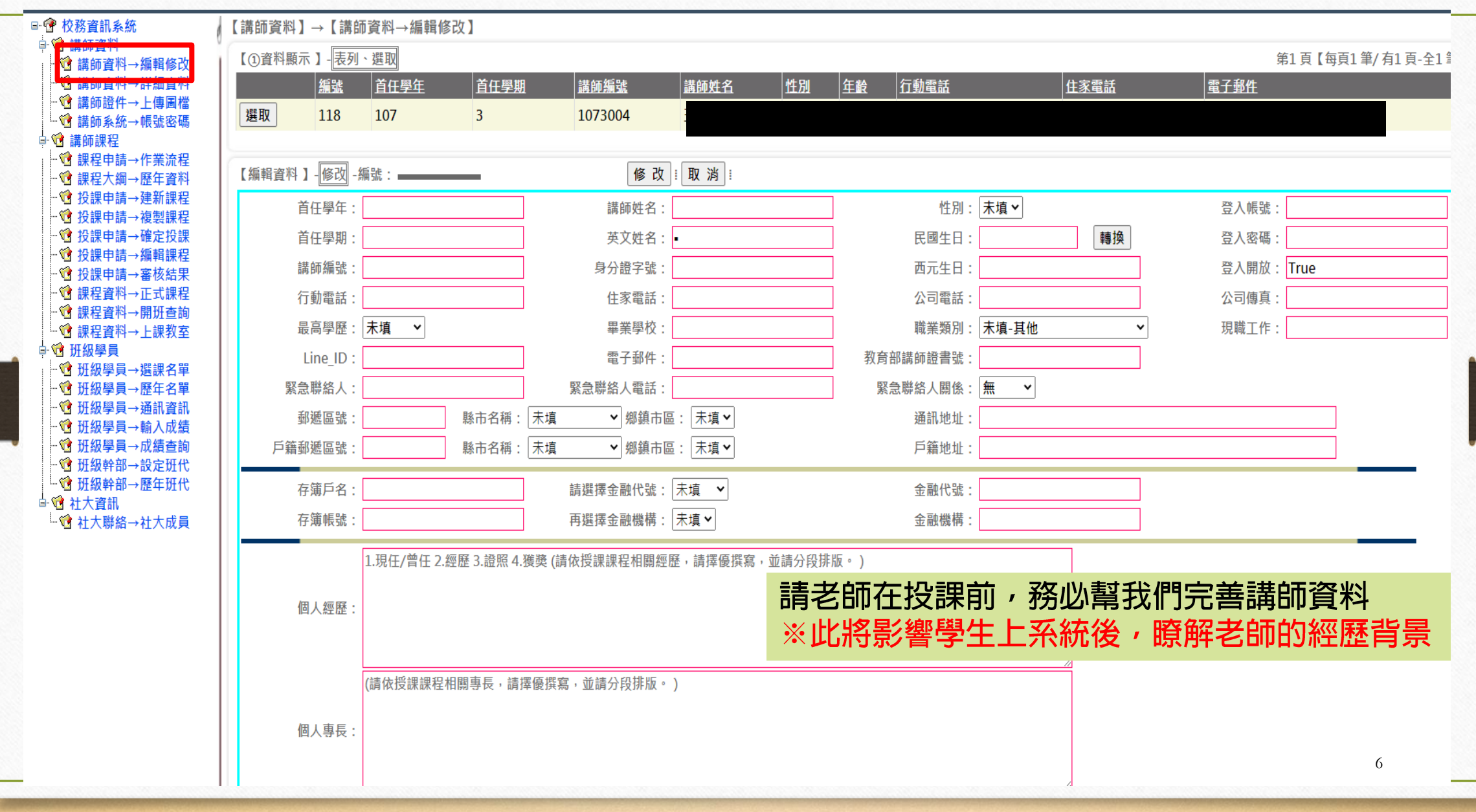

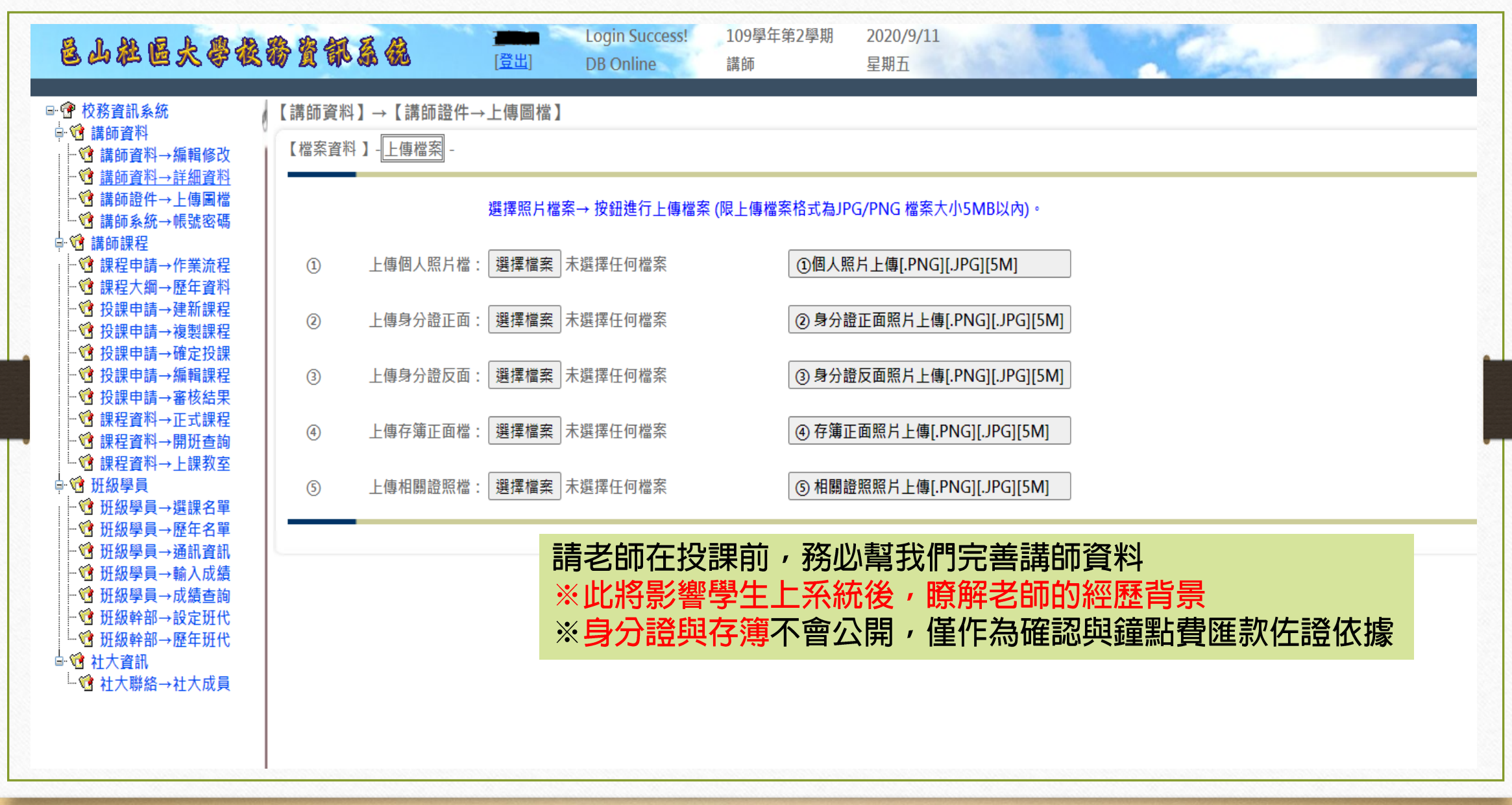

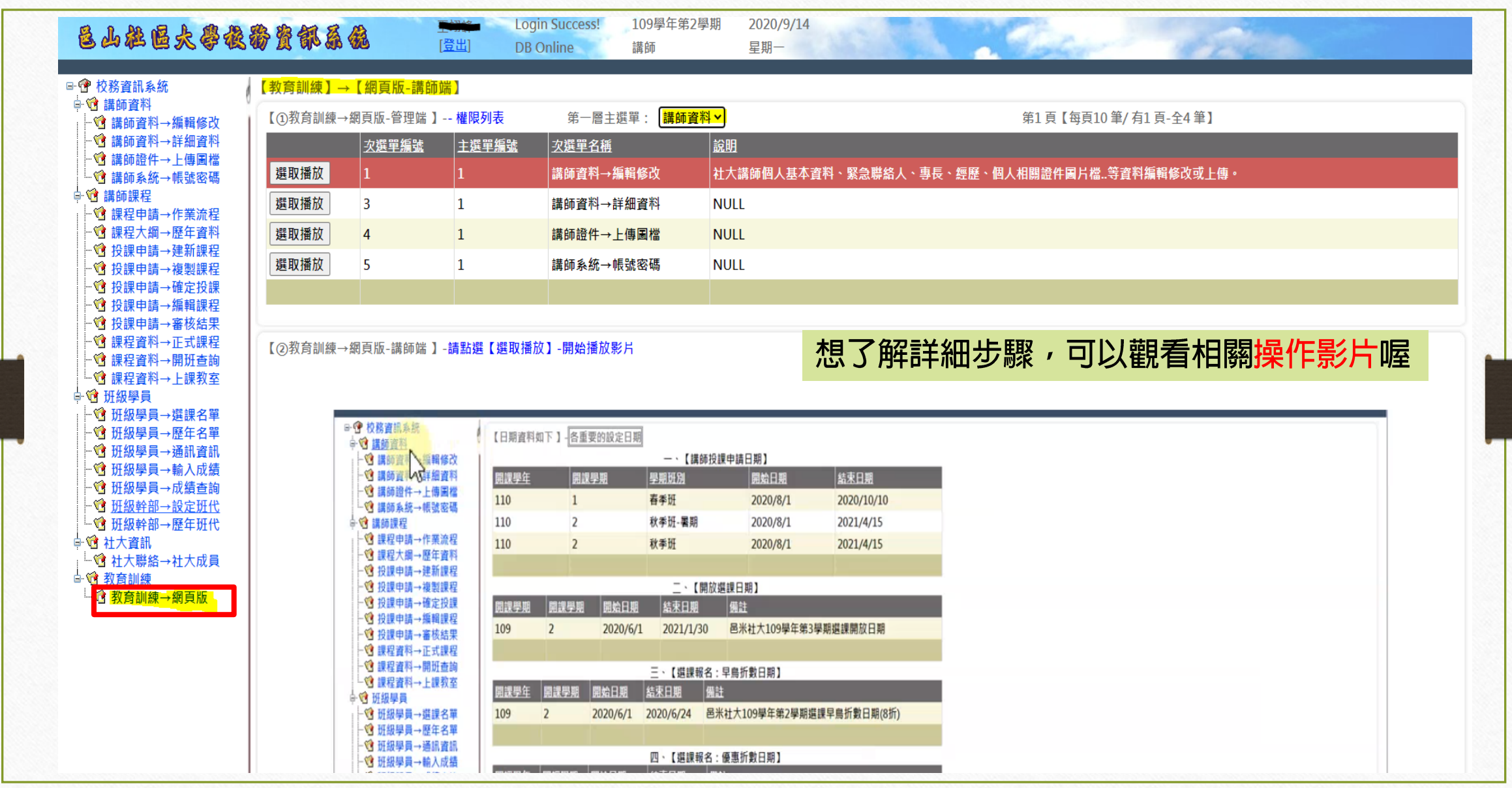

## 舊教師投課部分 新教師投課請看P.11

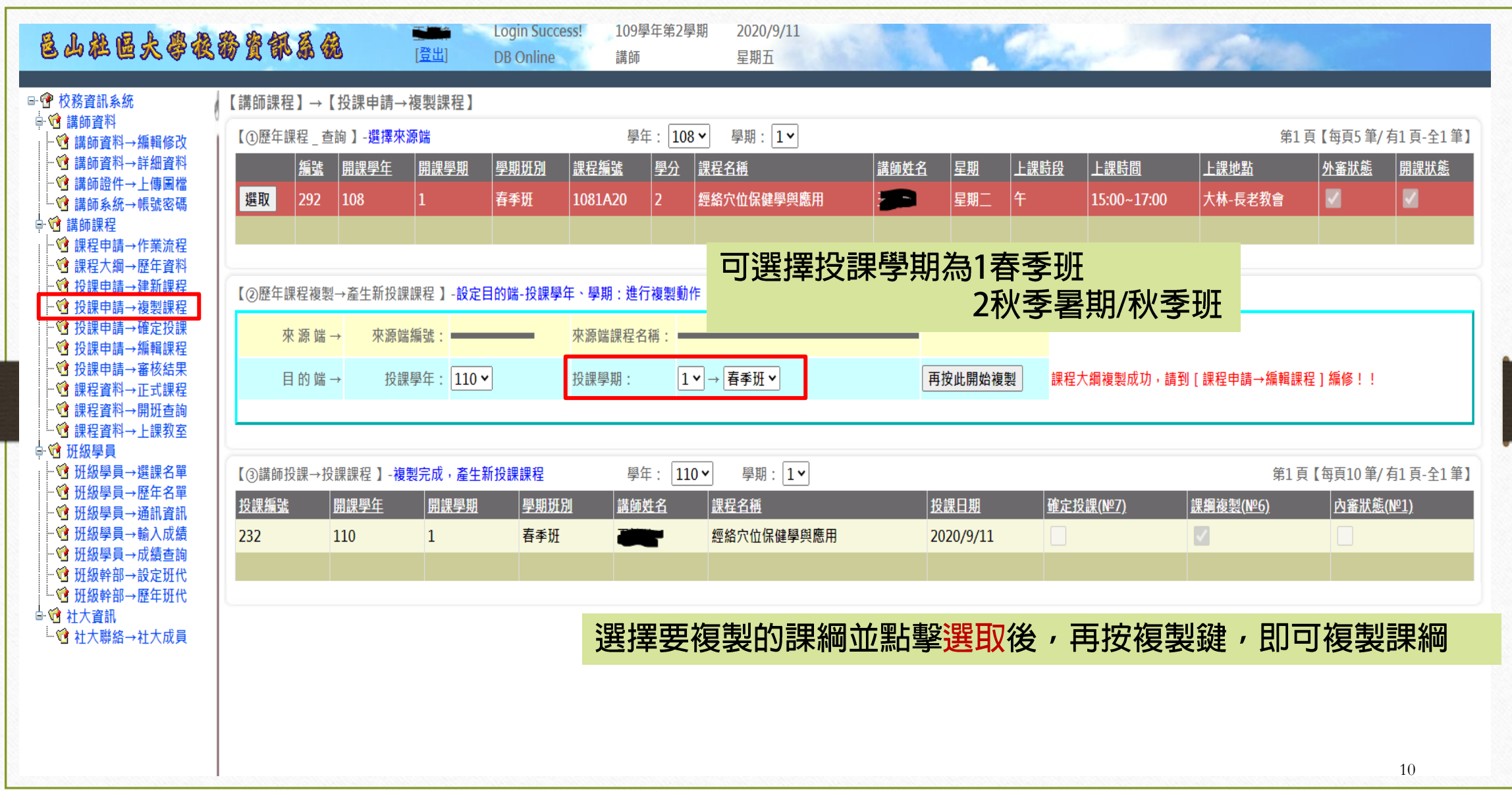

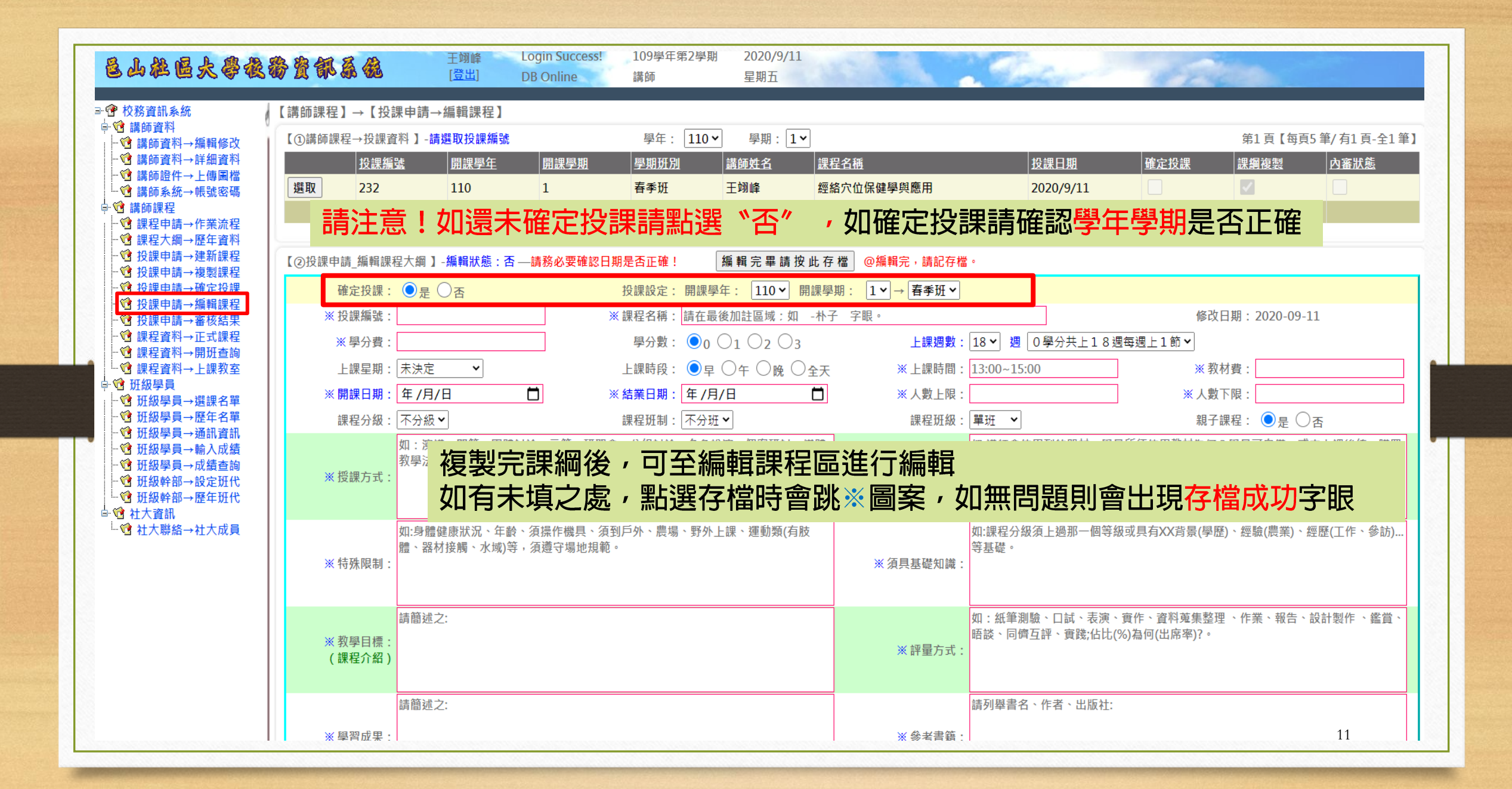

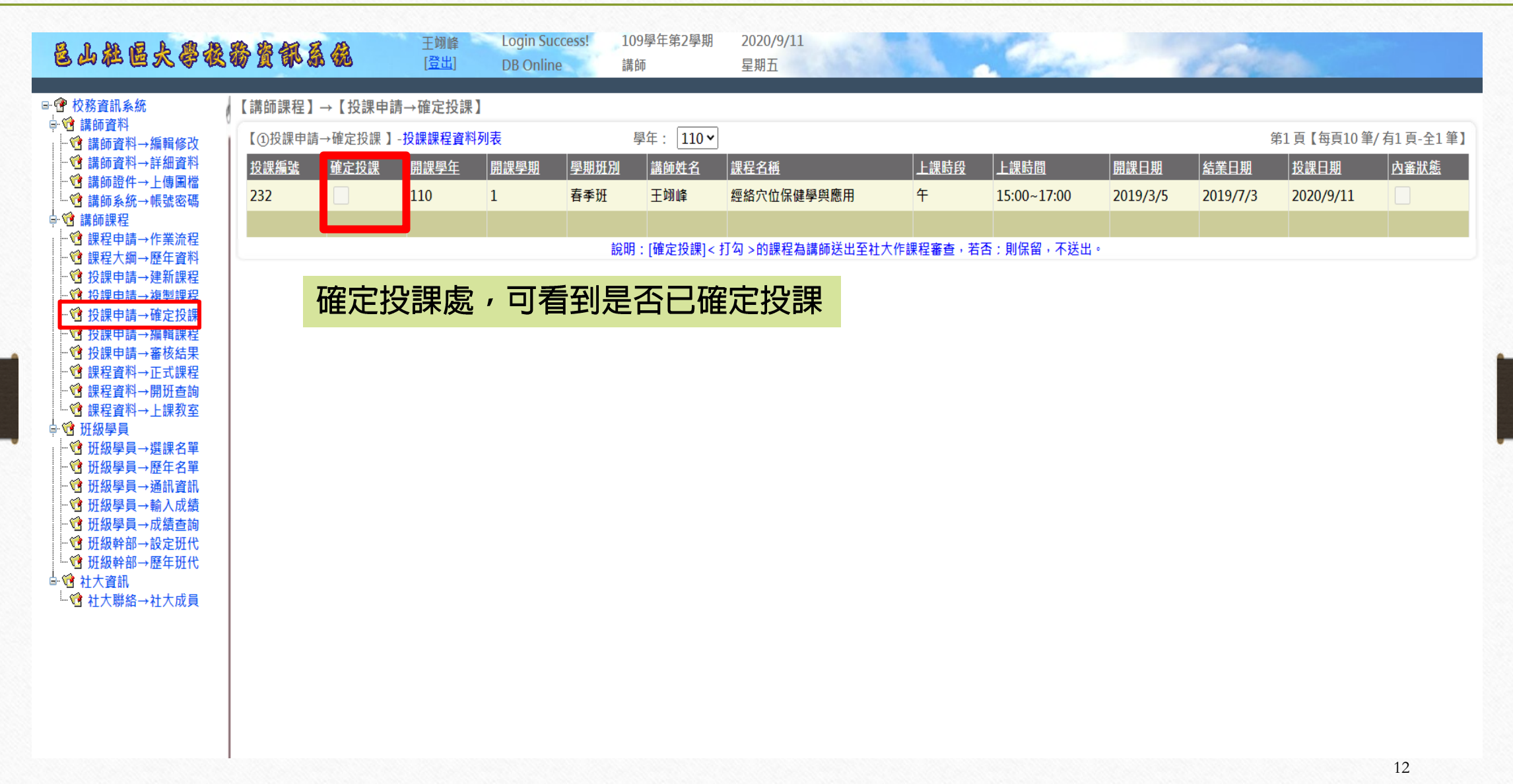

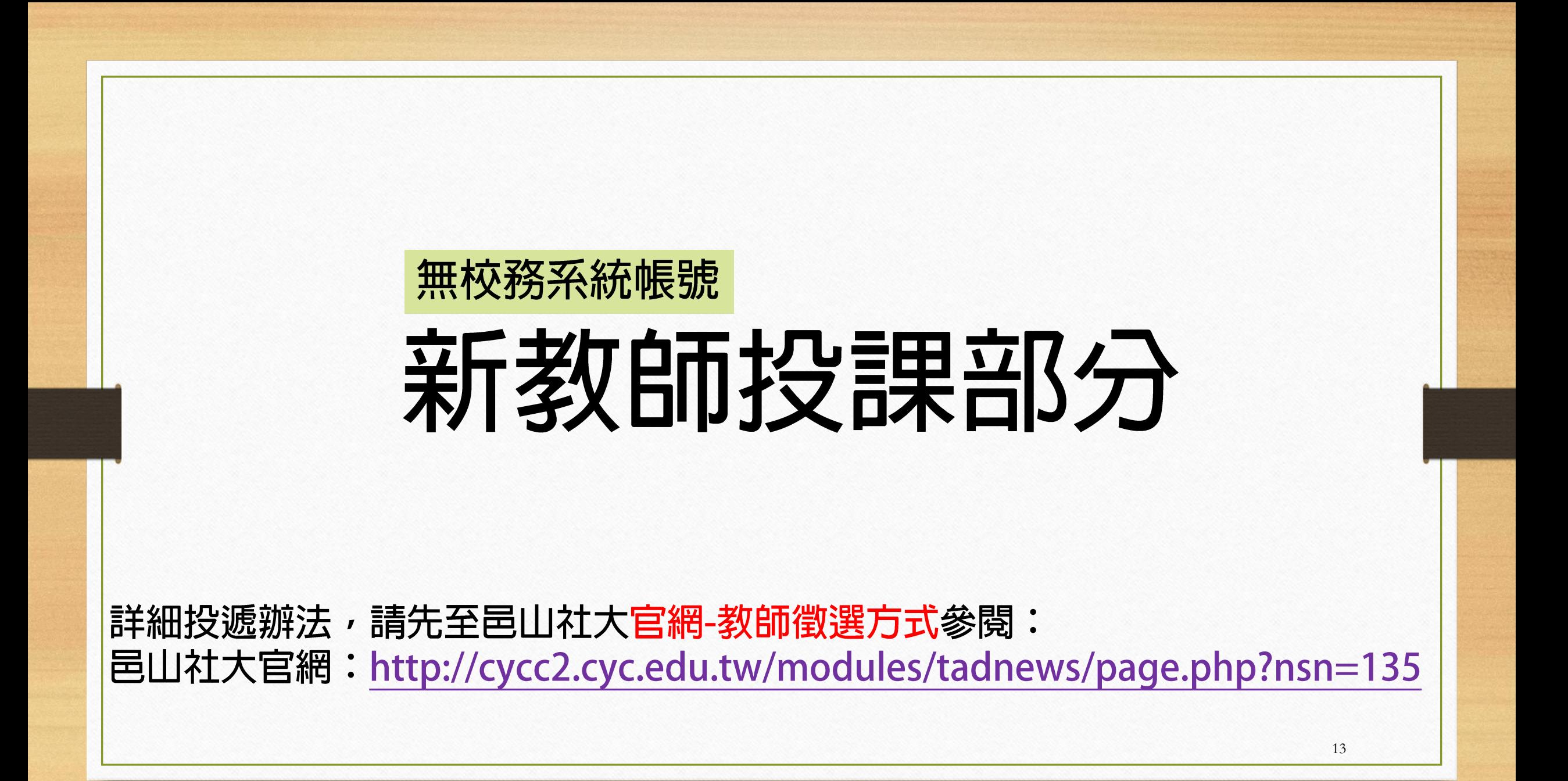

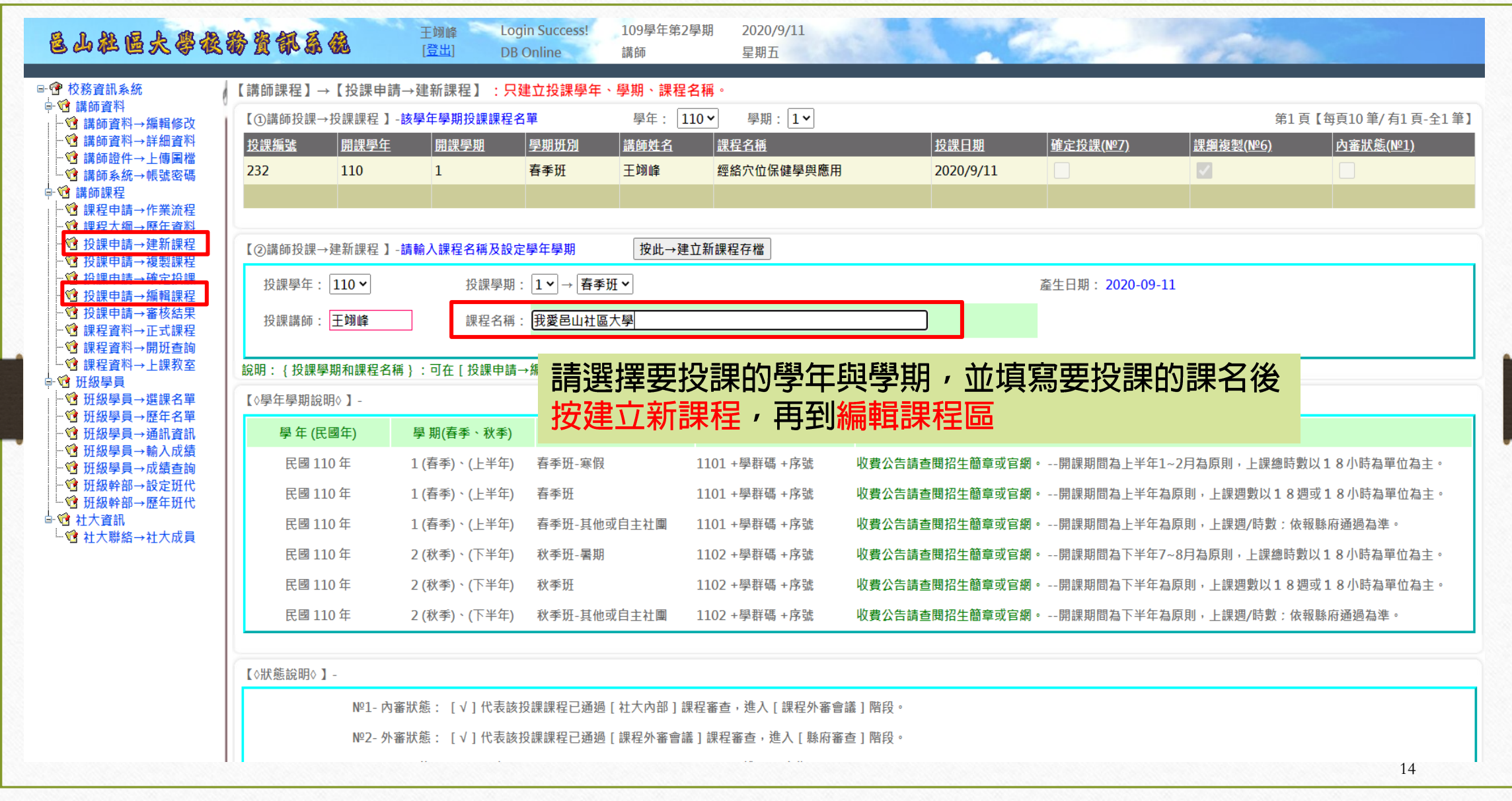

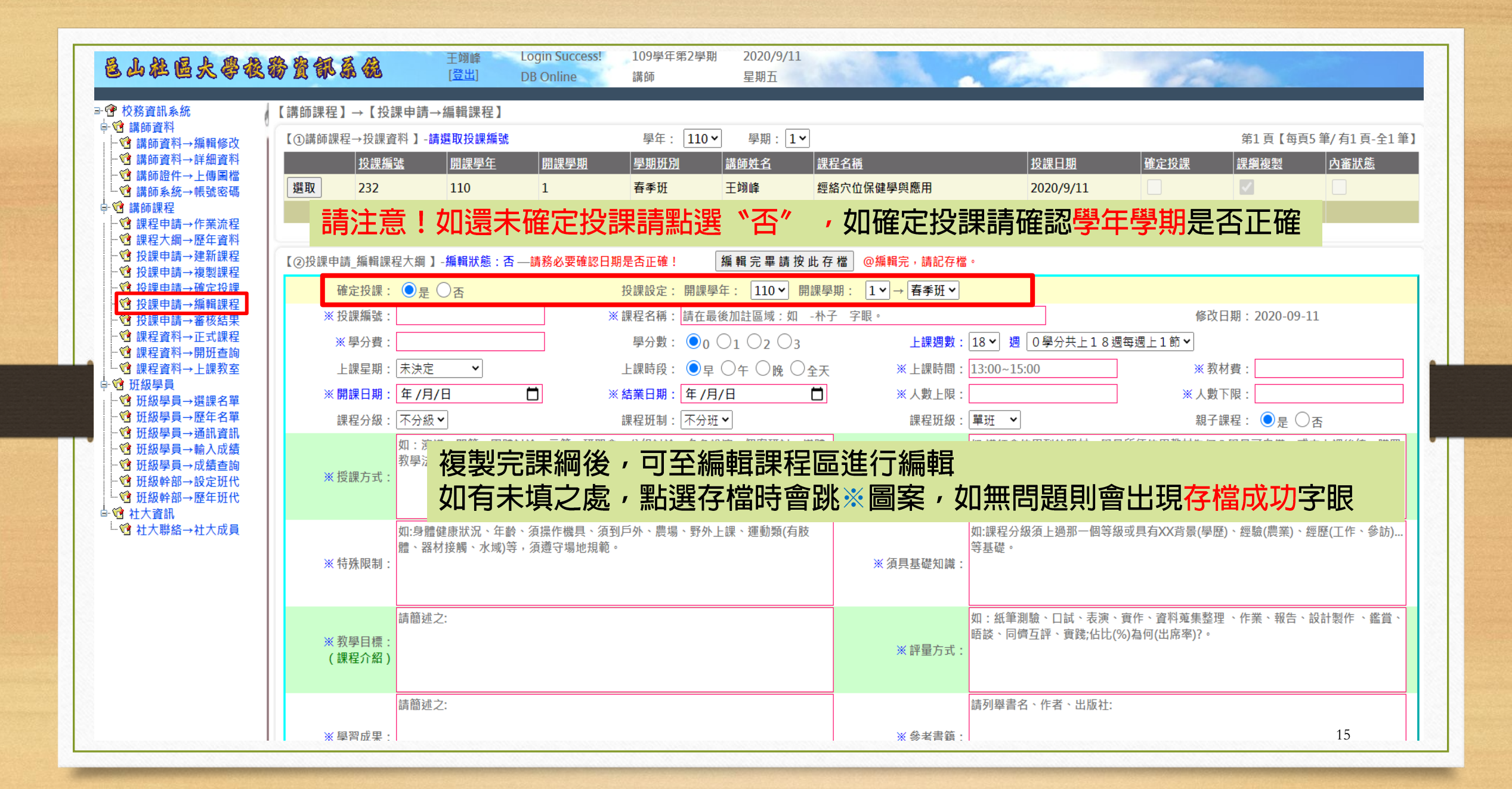

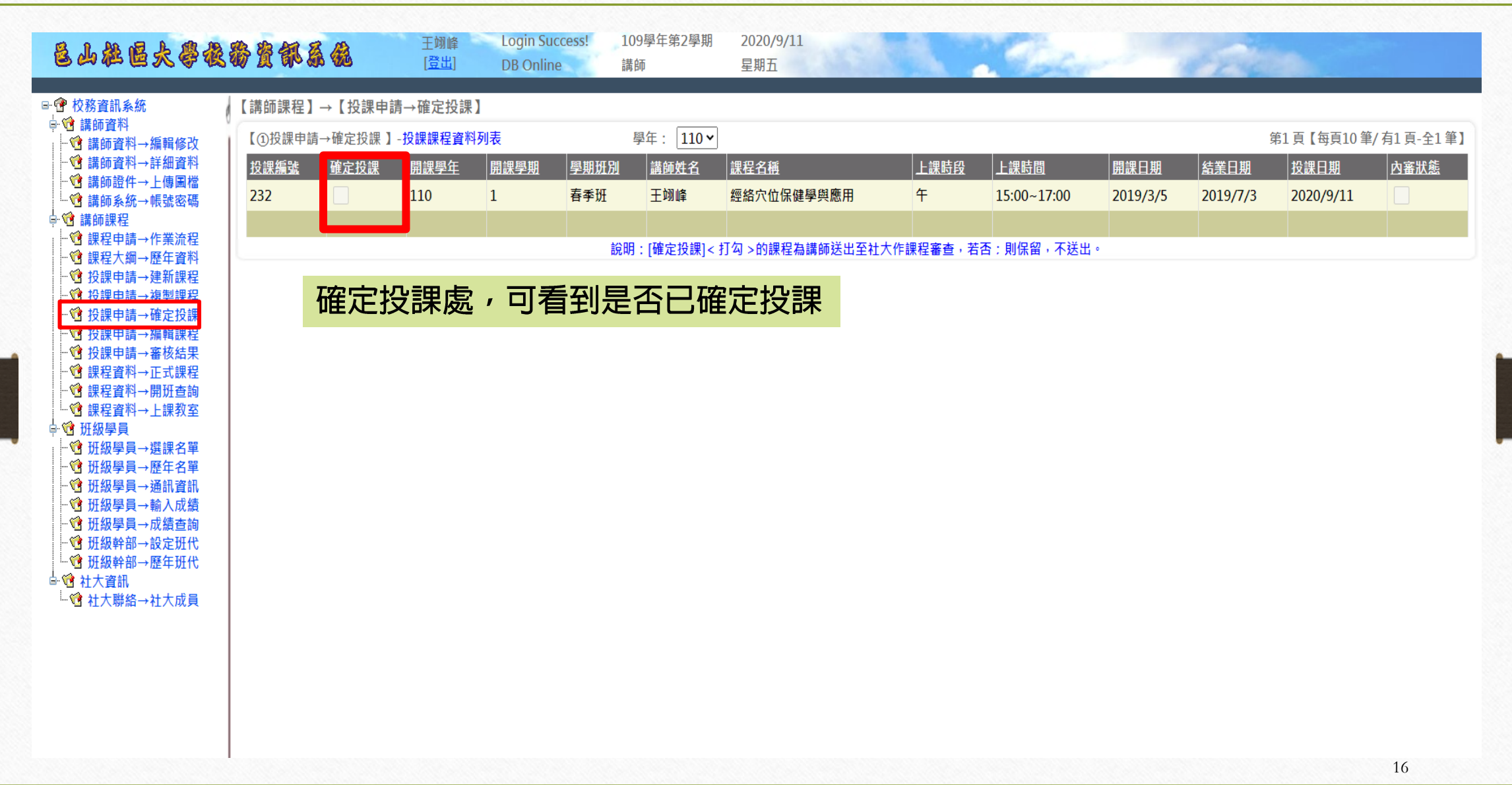

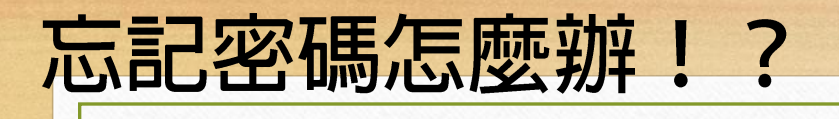

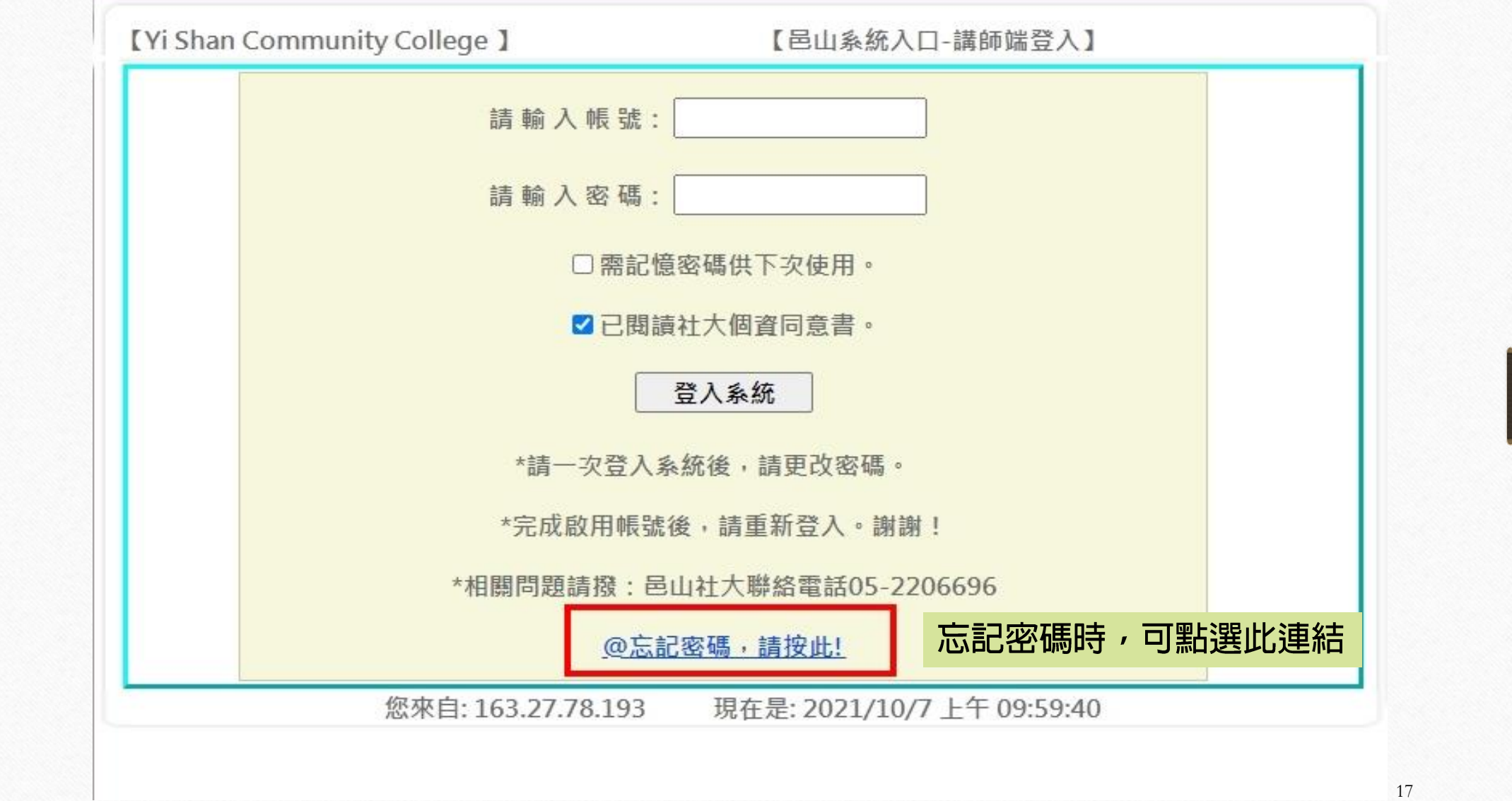

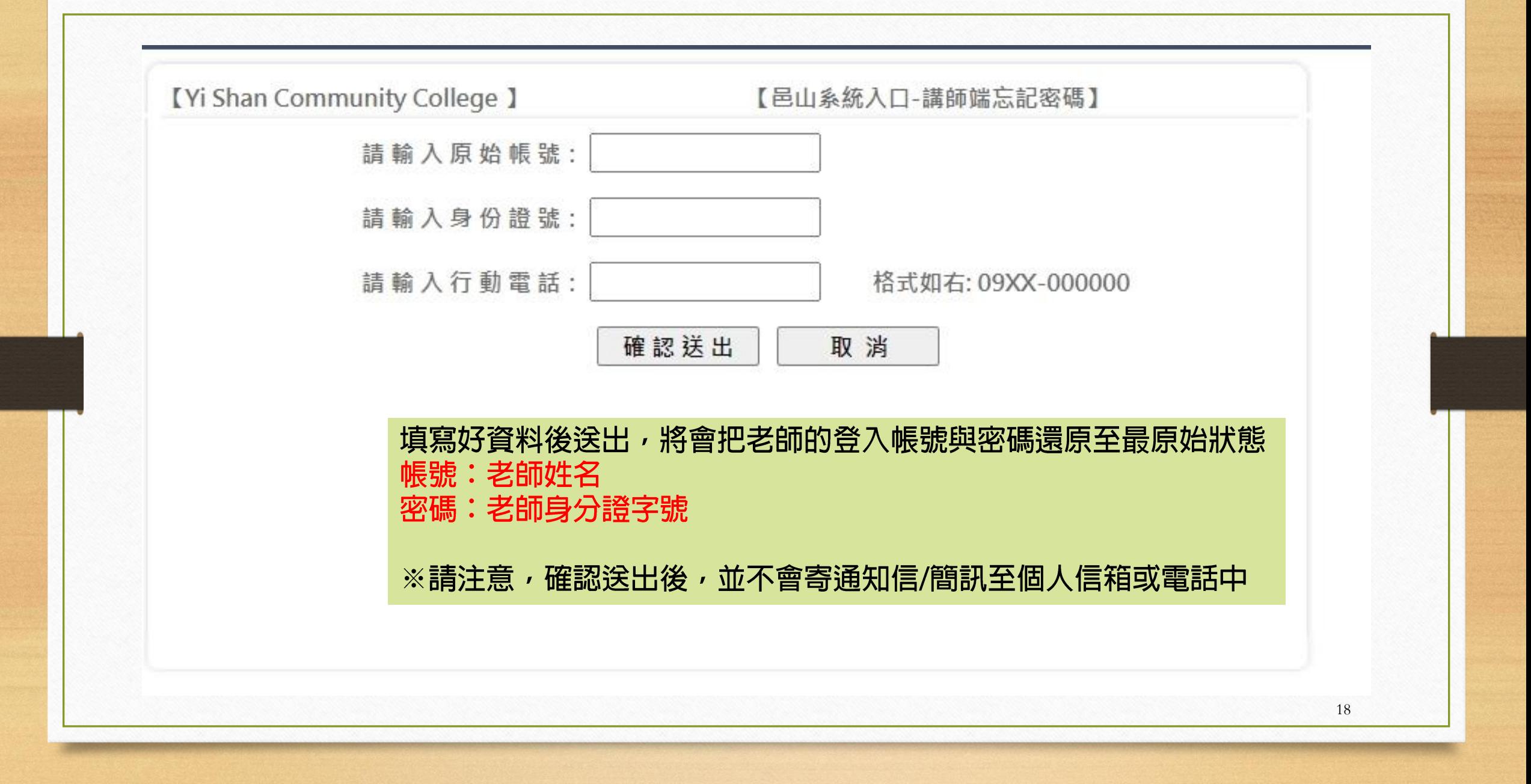

## 其餘功能,老師皆可盡管嘗試 如有任何問題請洽相關班級負責人員 或是撥打05-2206696 社大專員 上班時間:平日09:00-18:00 如無電腦可供上網填寫線上課綱,可至社大辦公室 地址:民雄秀林國小(嘉義縣民雄鄕北勢仔17號)